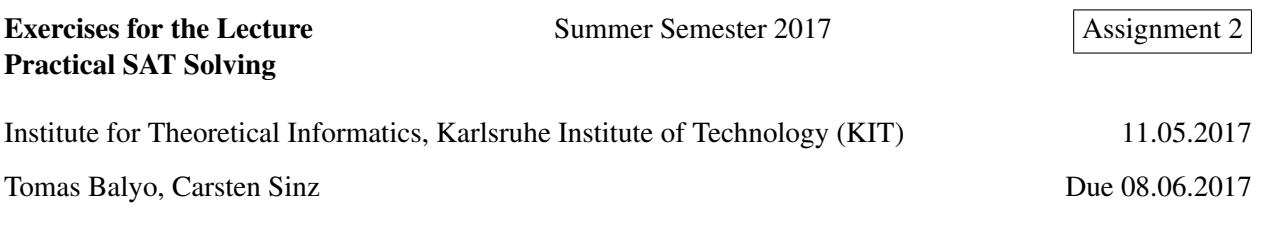

## Exercise 1 (At most one with log(n) extra variables) [4 points]

Show how to encode the at-most-one constraint over *n* Boolean variables by only using  $O(\log n)$  extra variables and *O*(*n*log*n*) clauses.

# Exercise 2 (Pidgeon Hole Principle) [4 points]

Show how to encode the following question into a SAT formula: is it possible to put  $n+1$  pidgeons into  $n$ holes such that each pidgeon has its own hole?

# Exercise 3 (Planning Encoding) [7 points]

Design and describe a SAT encoding for SAS+ planning that uses only one kind of Boolean variables – variables representing actions  $(a_i^t = True$  if and only if  $a_i$  is present in the *t*-th step of the plan). Compute how many clauses are required for such an encoding.

# Exercise 4 (Sliding Puzzle Challenge) [10(+10) points]

Implement a DIMSPEC encoder for the sliding puzzle problem. Your application should take a single command line argument – a string with the initial state of the puzzle (example: "123-480-765", goal state is always "123-456-780", "0" represents the empty slot) and print the sequence of steps required to solve it (movements of the empty slot, in the example above: "DLURD"). The puzzle will have at most 15 pieces (0123456789ABCDEF) and is not necessarily a square.

Some example inputs for testing: "023-145", "1034-9267-D5B8-E6FC", "162-530-478", "012-345-678", "876-543-210", you can create your own inputs, be careful not to create unsatisfiable ones :)

Use Stephan's DIMSPEC solver (called incplan in the IPASIR app package: [https://github.com/](https://github.com/biotomas/ipasir) [biotomas/ipasir](https://github.com/biotomas/ipasir)) to solve DIMSPEC files. The best solver (solving the most instances and fastest) will get a bonus of 10 points.

## Exercise 5 (Sokoban Challenge) [15(+15) points]

Design and implement a DIMSPEC encoder for Sokoban (<http://en.wikipedia.org/wiki/Sokoban>). You get 15 points for any working encoding. The author of the best encoding receives additional 15 points.

- input/output format: [http://www.sokobano.de/wiki/index.php?title=Level\\_format](http://www.sokobano.de/wiki/index.php?title=Level_format)
- benchmark levels: <http://baldur.iti.kit.edu/sat/files/sokoban.zip>
- DIMSPEC solver: incplan app in <https://github.com/biotomas/ipasir>.